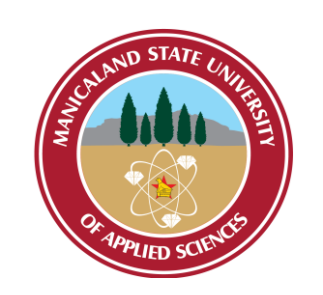

# **MANICALAND STATE UNIVERSITY**

## **OF APPLIED SCIENCES**

## **FACULTY OF ENGINEERING, SCIENCE AND TECHNOLOGY**

**;** 

**DEPARTMENT: CHEMICAL AND PROCESSING ENGINEERING**

**MODULE: COMPUTATIONAL METHODS FOR CHEMICAL ENGINEERS CODE: CHEP 221**

> **SESSIONAL EXAMINATIONS JUNE 2023**

> > **DURATION: 3 HOURS**

**EXAMINER: MISS N. T. MADZIWA**

### **INSTRUCTIONS**

- *1. Answer ALL questions in section A and choose any 2 questions in section B*
- *2. Start a new question on a fresh page*
- *3. Total marks 100*

*Additional material(s): Calculator*

Page **1** of **8**

## **SECTION A**

## **QUESTION 1**

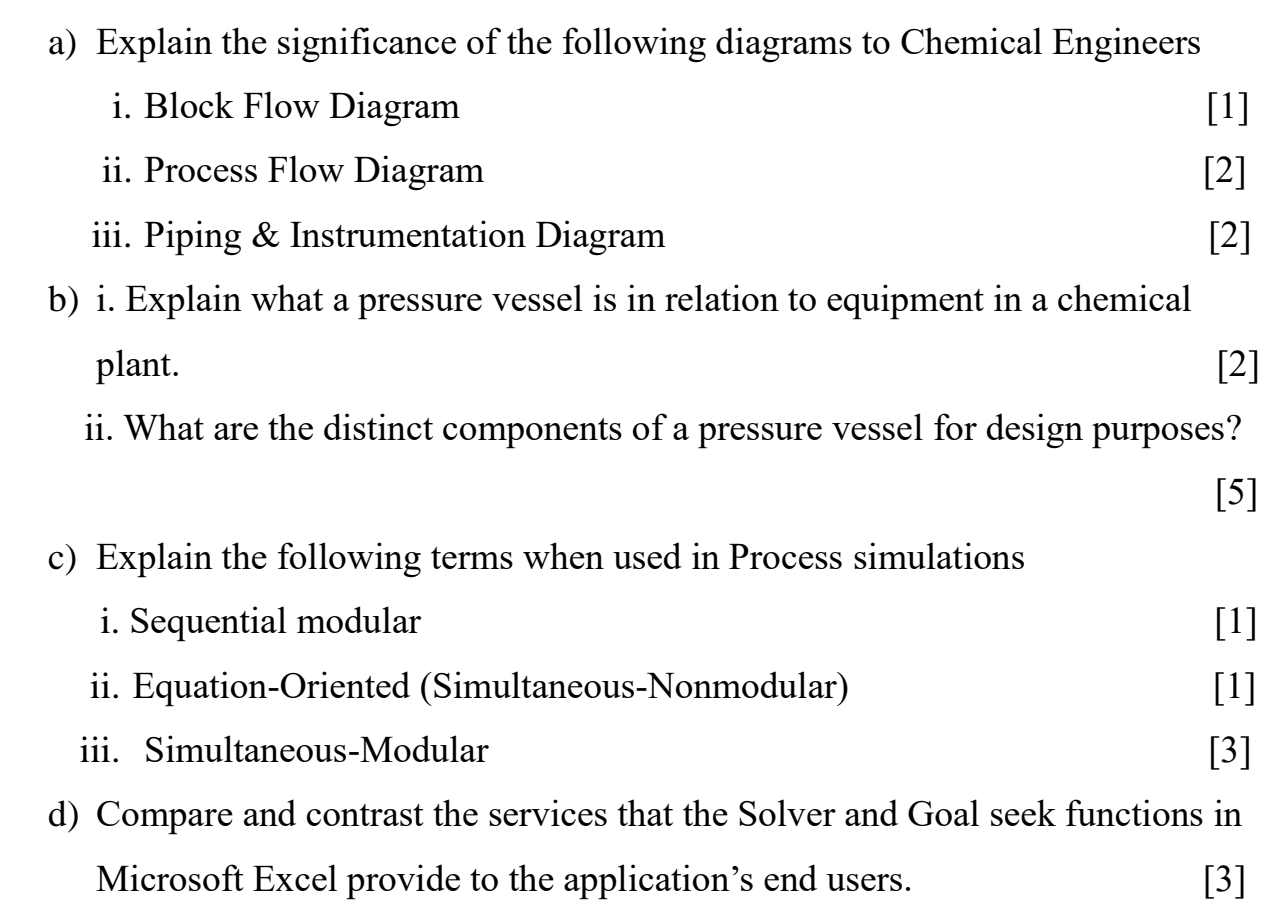

## **QUESTION 2**

a) State the equipment or instrument name represented by the following symbols in Chemical Engineering drawings. [5]

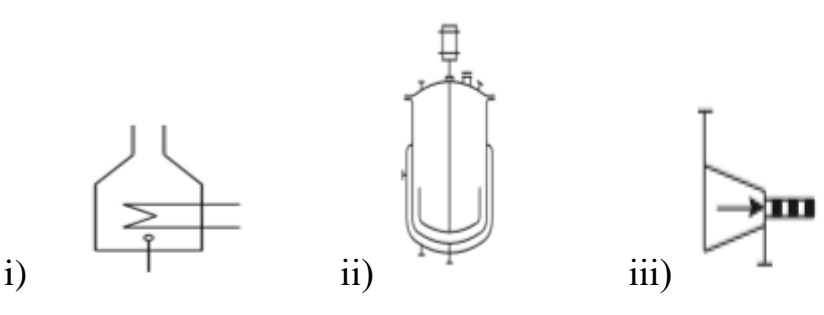

Page **2** of **8**

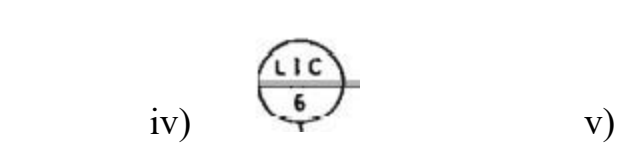

- 
- b) Explain the following types of actuators when used in a chemical engineering plant

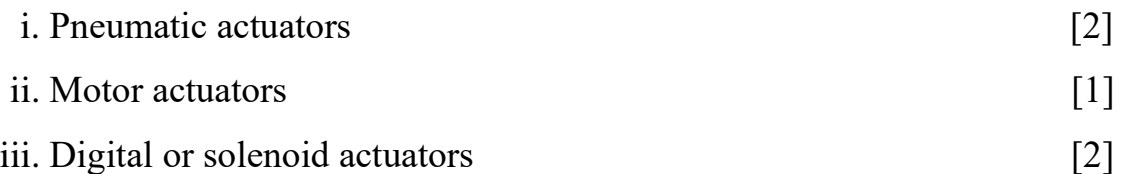

- c) Explain what the ASME Boiler and Pressure vessel code (ASME BPVC) is. [2]
- d) The ASME BPVC is document format that has divisions, sections, subsections and appendices. The commonly applied sections across different industries are section IV to VIII. Describe the content covered in these sections. [8]

### **QUESTION 3**

- a) State any **3 (three)** ways in which pressure vessels classified in the Chemical industry. [3]
- b) The hydrostatic pressure test is normally performed on pressure vessels by process operating and maintenance teams. What is the purpose of this test? Outline the procedural steps in performing this test. [7]

Page **3** of **8**

c) Outline;

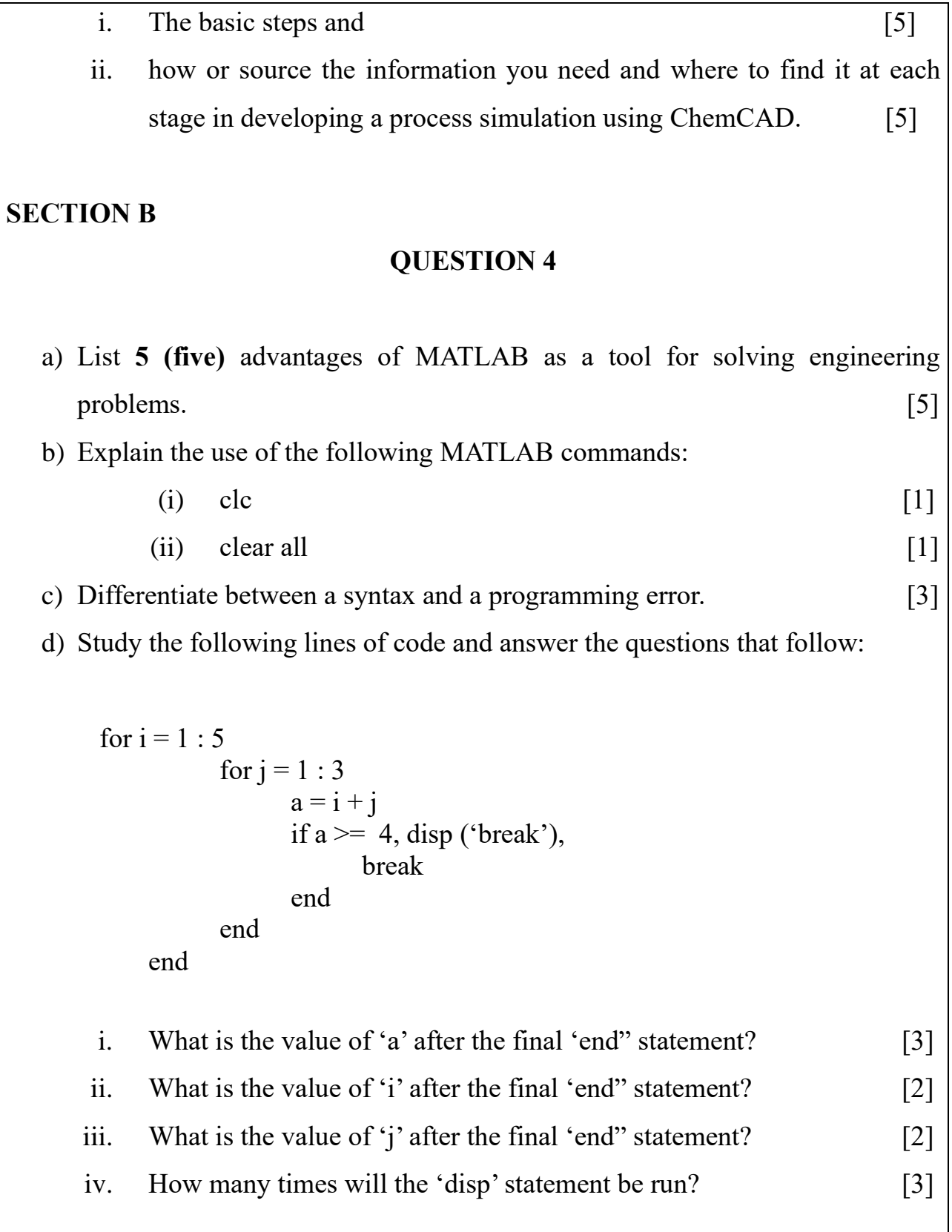

#### **QUESTION 5**

a) Write a MATLAB function  $d = dsc(c)$  that takes a one-dimensional array of numbers c and returns an array d consisting of all the numbers in array c with all neighbouring duplicated numbers being removed. For example, if  $c = [1\ 2\ 1\ 1]$ 2 2 3 1], then  $d = [1 2 3 1]$ .

 **Comment on your work – marks are awarded for effectiveness of comments. Present your work neatly – marks are awarded for the clarity and effectiveness of presentation.** [10]

- b) A probability function that describes many processes is the normal or Gaussian function. The function has two parameters:
	- i. The mean  $(\mu)$  is the mean of the outcomes in the process, locates the peak of the curve and is the most likely value to occur in the random process.
	- ii. The standard deviation/variance  $(\sigma)$  describes the width or spread of the curve.

The normal probability function is described by the following equation:

$$
p(x) = \frac{1}{\sigma\sqrt{2\pi}}e^{-(x-\mu)^2/2\sigma^2}
$$

Use this function to replicate the plot in Figure 1, where there are three cases of the normal distribution function with same mean,  $\mu = 10$ , but three different standard deviations:  $\sigma = 1$ , 2 and 3.  $\sigma = 1$  has the highest peak,  $\sigma = 2$  has the next peak and  $\sigma = 3$  has the lowest peak.

Note:

•The exponential function  $e^x$  in MATLAB is expressed by 'exp(x)' and the

word 'pi' is a constant for  $\pi$ .

- You must use an appropriate resolution to match the graphs.
- •P (1) graph should be blue in colour, circle (o) markers for all data points and a continuous line.
- P (2) graph should be blue in colour, cross  $(\times)$  markers for all data points and a dashed line.
- P (3) graph should be blue in colour, square  $(\square)$  markers for all data points and a dotted line.
- •Label the x-axis as  $('x')$
- •Label the y-axis as  $(p'(x))$
- •Show grid lines and the legend
- •Give the plot title the ('Figure 1')

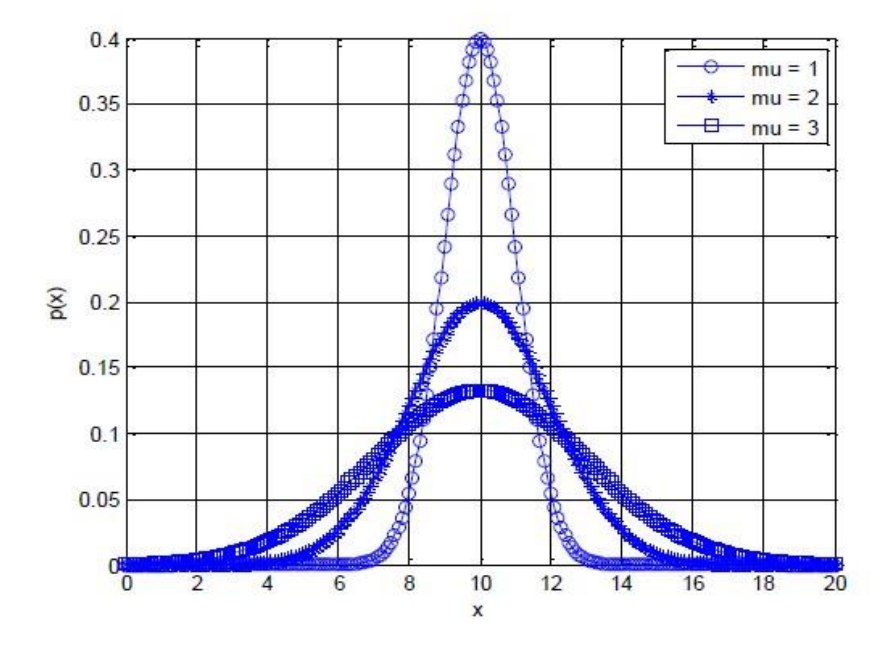

Figure 1 **Comment on your work – marks are awarded for effectiveness of comments. Present your work neatly – marks are awarded for the clarity and effectiveness of presentation.** [10]

#### **QUESTION 6**

a) Write a MATLAB code step by step to solve the differential equation and plot the following function on a plot/graph:

Consider an 80 kg paratrooper falling from 600 meters. The trooper is accelerated by gravity, but decelerated by drag on the parachute.

Governing equation:

$$
m\frac{d^2y}{dt^2} = -mg + \frac{4}{15}V^2
$$

 $m =$  paratrooper mass (kg)

 $g =$  acceleration of gravity (m/s<sup>2</sup>)

 $V =$  trooper velocity (m/s)

 $y =$ height (m)

Initial velocity is assumed zero

 **Comment on your work – marks are awarded for effectiveness of comments. Present your work neatly – marks are awarded for the clarity and effectiveness of presentation.** [10]

b) Write a MATLAB script to plot the function:

$$
y = \begin{cases} 15\sqrt{4x} + 10 & x \ge 9 \\ 10x + 10 & 0 \le x \le 9 \\ 10 & x < 0 \end{cases}
$$

For  $-5 \leq x \leq 30$ .

Ensure there are at least 35 intervals in the range for  $x$ .

Page **7** of **8**

Use this function to replicate the plot in Figure 2

- •y<sup>1</sup> graph should be black in colour, circle (o) markers for all data points and a continuous line.
- $y_2$  graph should be red in colour, square ( $\square$ ) markers for all data points and a dashed line.
- $y_3$  graph should be blue in colour, cross  $(x)$  markers for all data points and a dotted line.
- •Label the x-axis as  $('x')$
- •Label the y-axis as ('y')
- •Show grid lines and the legend
- •Give the plot title the ('plot of x versus y')

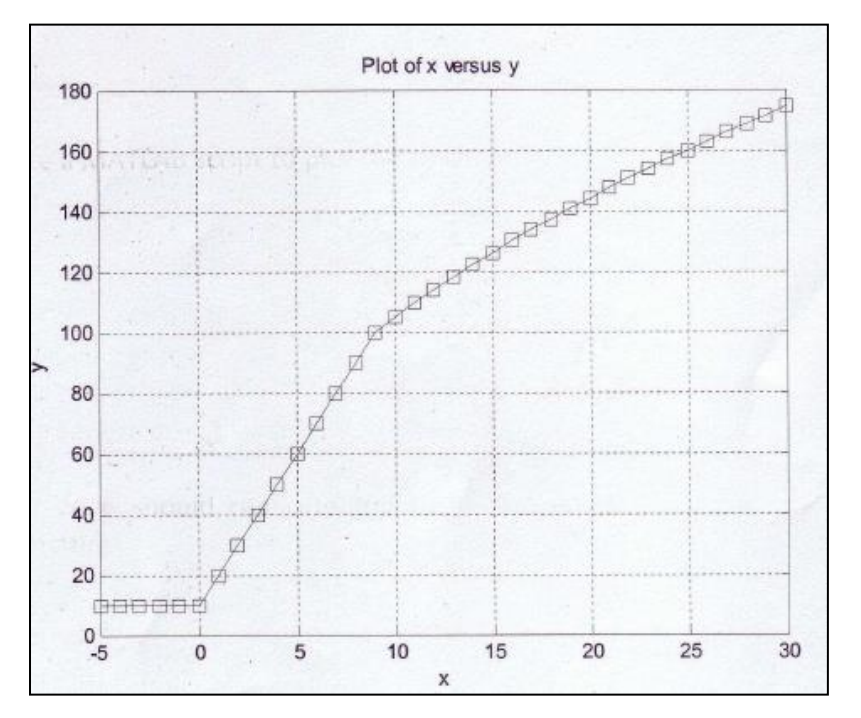

Figure 2

[10]

#### **END OF EXAMINATION**